**该股。选股公式。-股识吧**

## **9 30**

 $\sim$  2

## **9** 30 **a**

## ISBUYORDER and TIME=093004<br>ctrl+F  $\text{ctrl}+\text{F}$  and  $\text{curl}$

 $F7$  " "  $\alpha$ ,  $\alpha$  ,  $\beta$ 

格式是每行6个数字。

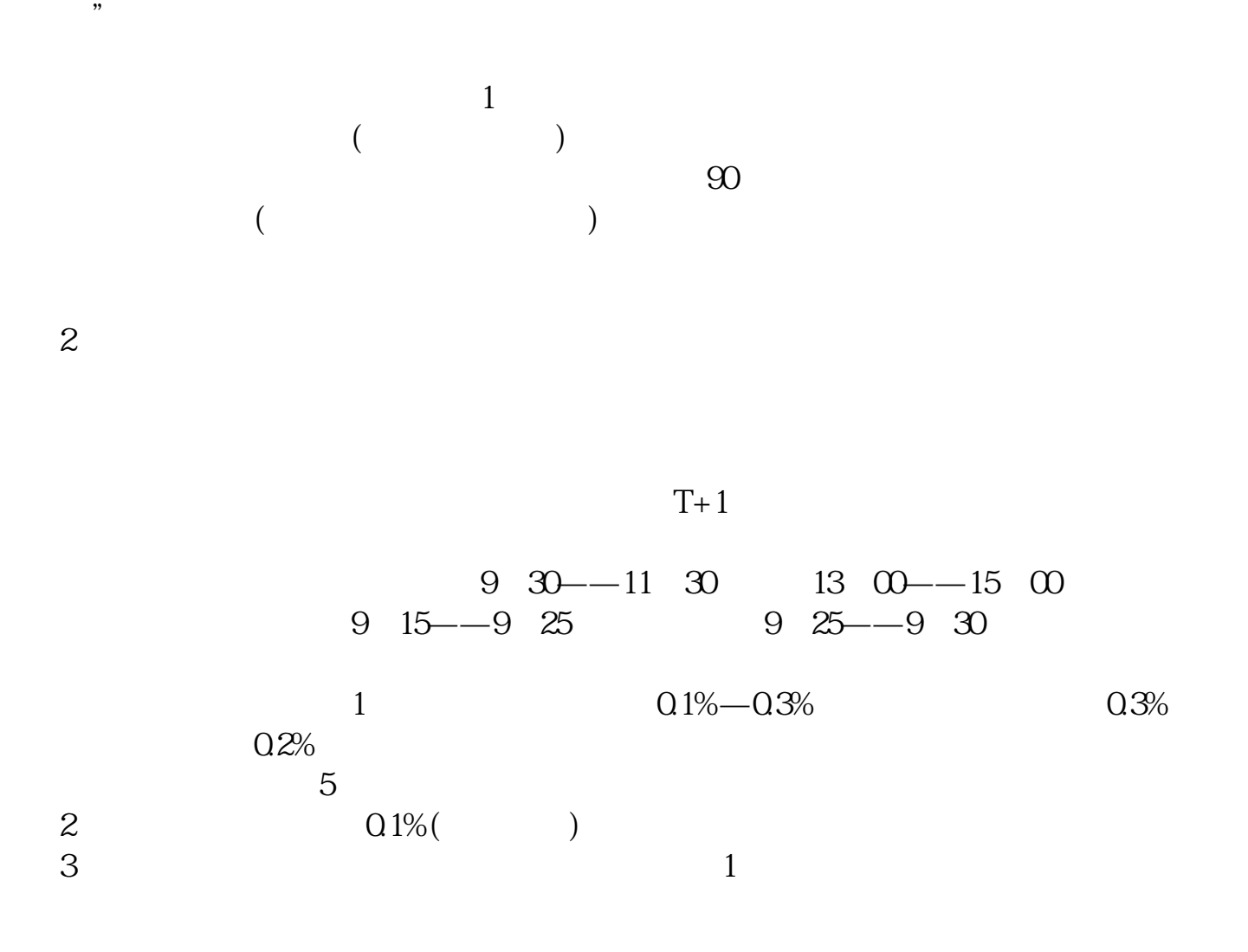

 $\alpha$ 

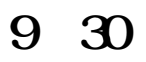

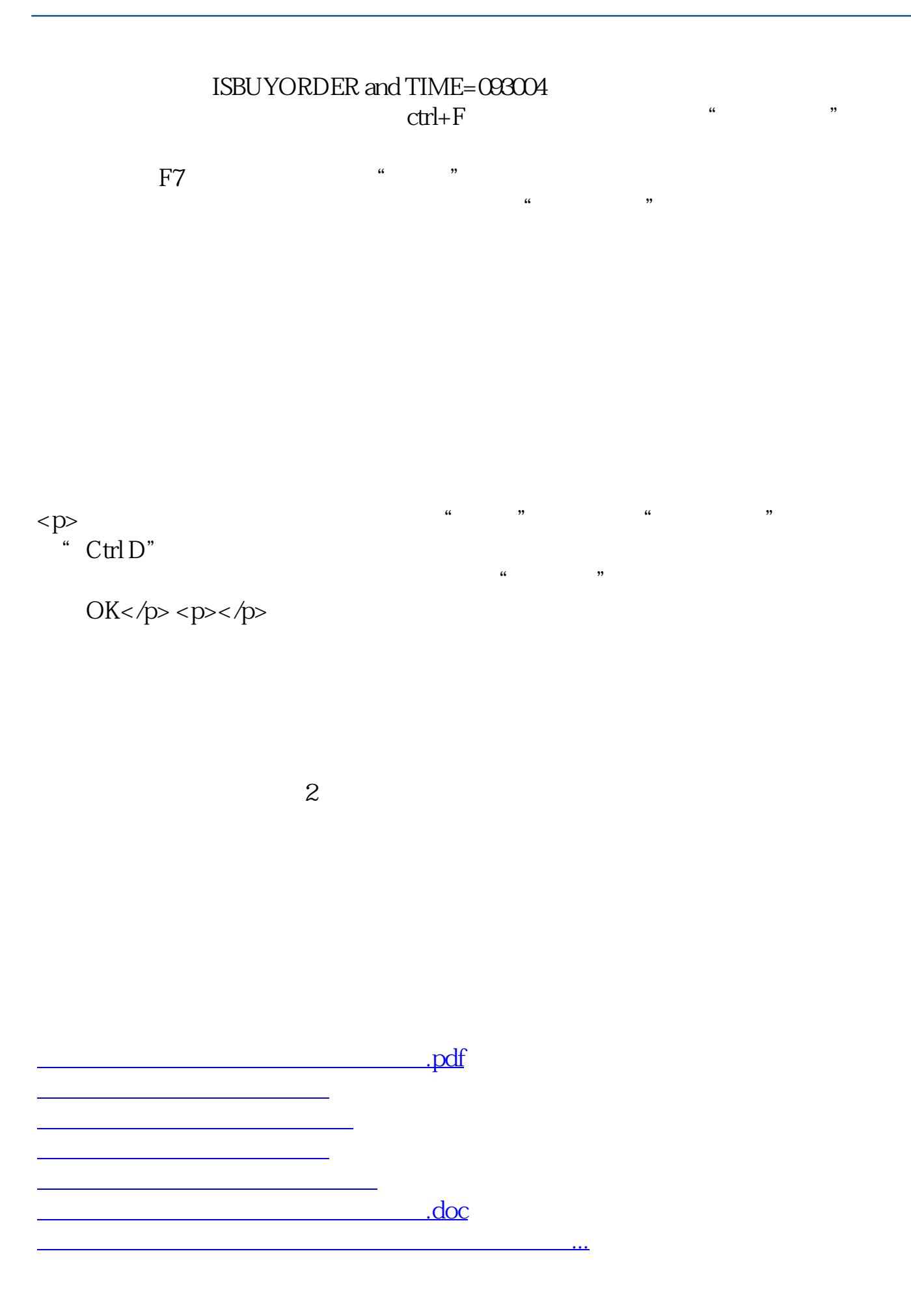

<https://www.gupiaozhishiba.com/chapter/41412595.html>